# 2 SketchUpによる校舎の製作

メンバー

#### 電子情報科 3年

荒井留花 越村 怜 八田法子

### 研究の目的

- ・3D CADに挑戦し、その知識と技術を学ぶこと。
- ・図面を読み取り、正確な縮尺で県工校舎を作成すること。

#### 研究内容

Trimble SketchUpを使用し、校舎モデルの作成を行う。

- ◎Trimble SketchUpとは ・2006年にGoogle社が開発した3Dモデリングソフト。
	- ・様々なツールを使用し感覚的なモデリングが可能。
	- ・2012年にTrimble社に売却したため、現在の名称となった。

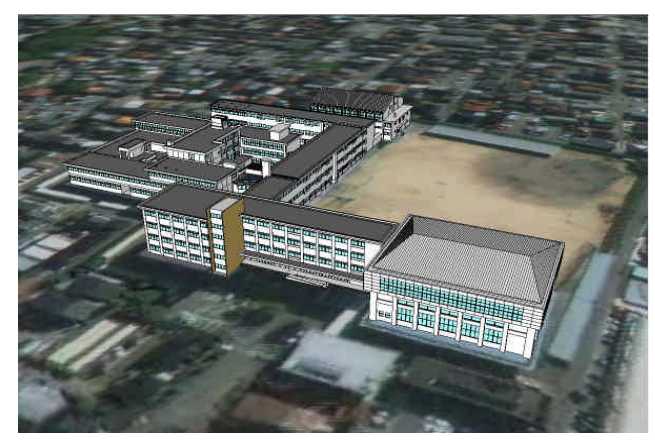

図1 校舎全体 いちゃく ついろ ローク 図2 校舎上空

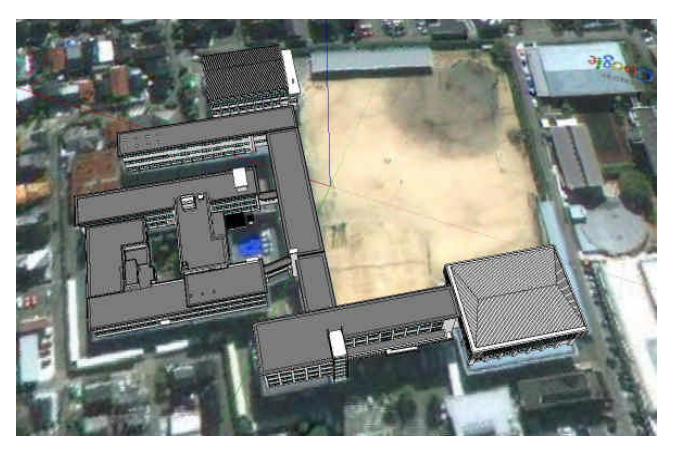

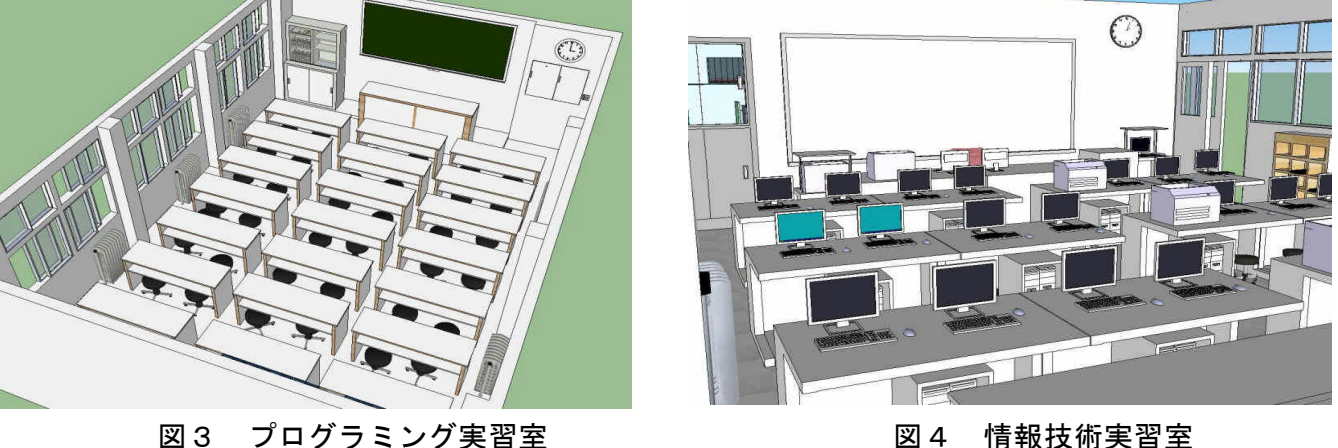

## 研究成果

- ・校舎の作成を通して、3D CADに関する知識と図面を読み取る力がついた。
- ・校舎は完成したが、もう少し容量を小さく作成する必要があることが分かった。